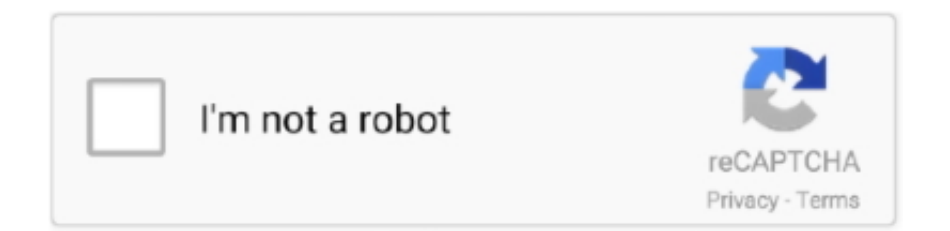

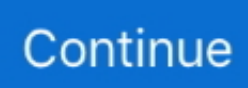

## **Skype Video Recorder For Mac**

It gives you the ability not only to record Skype calls but also to view recorded Skype videos and audio edit recorded Skype chats and delete outdated Skype call recordings.. I always use Acethinker Screen Recorder to capture skype video calls Its a free web-based application to record computer screen right from the browser share it here as an alternative to showmore.. It gives you the capability not only to record Skype calls but also to watch recorded Skype video and audio edit recorded Skype chat and remove outdated Skype call stations.. Remember that if you want to listen to the recording on the headphones you need to set the headphones by default and then put them back on the speakers for extra shots.. If the company actually cares and contacts me to fix the problem I am having and I can actually work without the constant system crash maybe then I will.. Download Free Video Call Recorder for Skype Final notes: There are 6 other Skype call recorders which weve also tested but did not include to the list because iFree Skype Recorder CallGraph Skype Recorder Amolto Call Recorder for skype and MP3 Skype Recorder can only record audio calls but not video calls.

I always use Acethinker screen recorder to capture Skype video calls there is a free web-based application to record computer screen directly from the browser share it here as an alternative to Showmore.. Download free Video Call recorder for Skype Final notes: There are 6 other Skype call recorders that we also tested but did not add to the list because IFree Skype recorder CallGraph Skype recorder Amolto call recorder for Skype and MP3 Skype recorders can Only record voice calls but not video calls.. Remember that if you want to hear the recording playback on your headphones you may have to set Headphones as default and then set it back to the Speakers for recording additional takes.. If the company actually interests me and contacts me to fix the problem I have and I can actually work without a constant system crash maybe I will too.

## **skype recorder**

skype recorder, skype recorder for mac, skype recorder for android, skype recorder video, skype recorder for mac free, skype recorder app, skype recorder for iphone, skype recorder software, skype recorder for mac free download, skype recorder linux, does skype have screen recording, how to use skype recording, can you screen record skype

## **skype recorder for android**

## **skype recorder for mac free**

e10c415e6f